# **Second Year Model Exam 2023 Computer Application Answer Key ( Unofficial )**

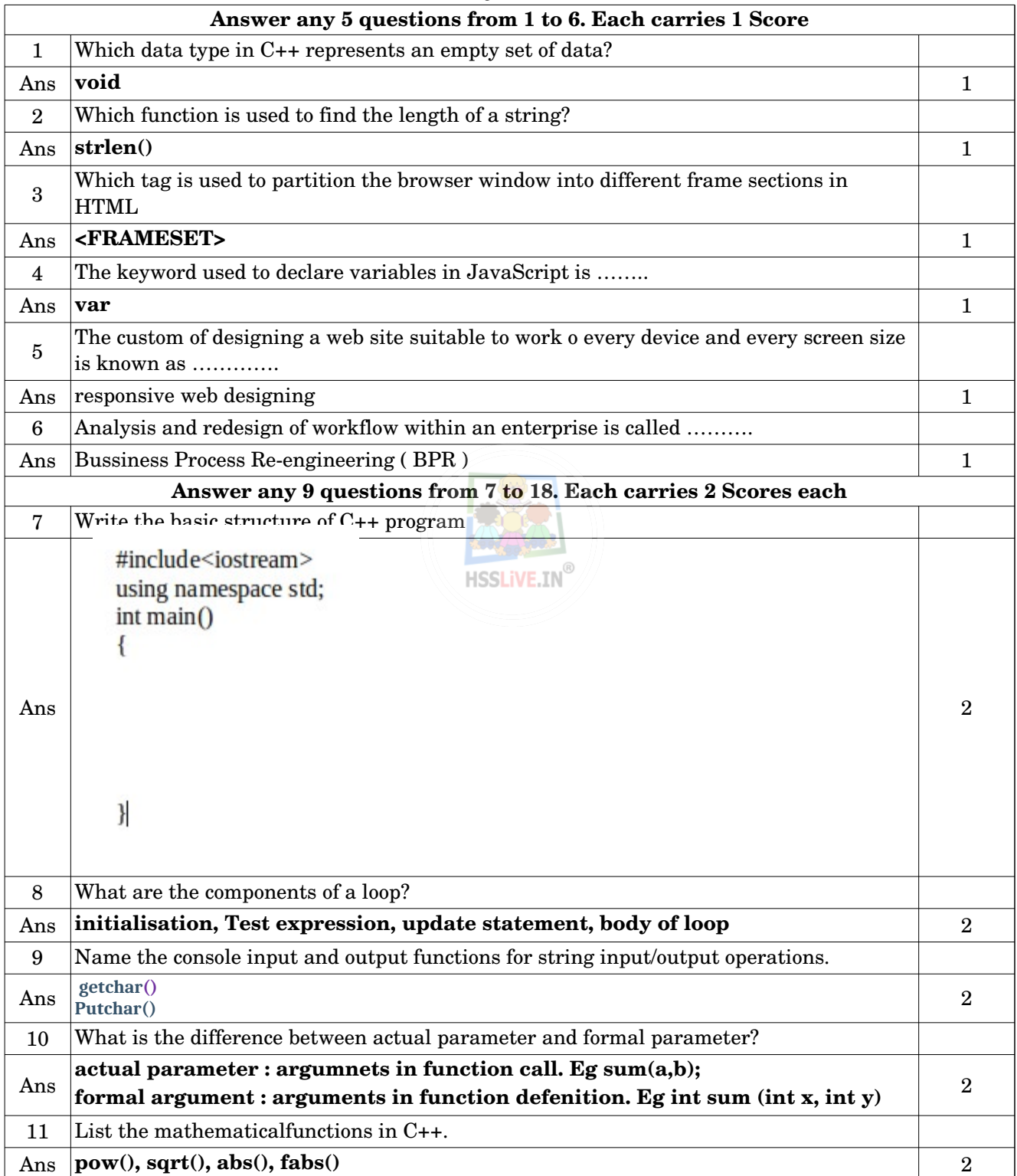

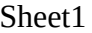

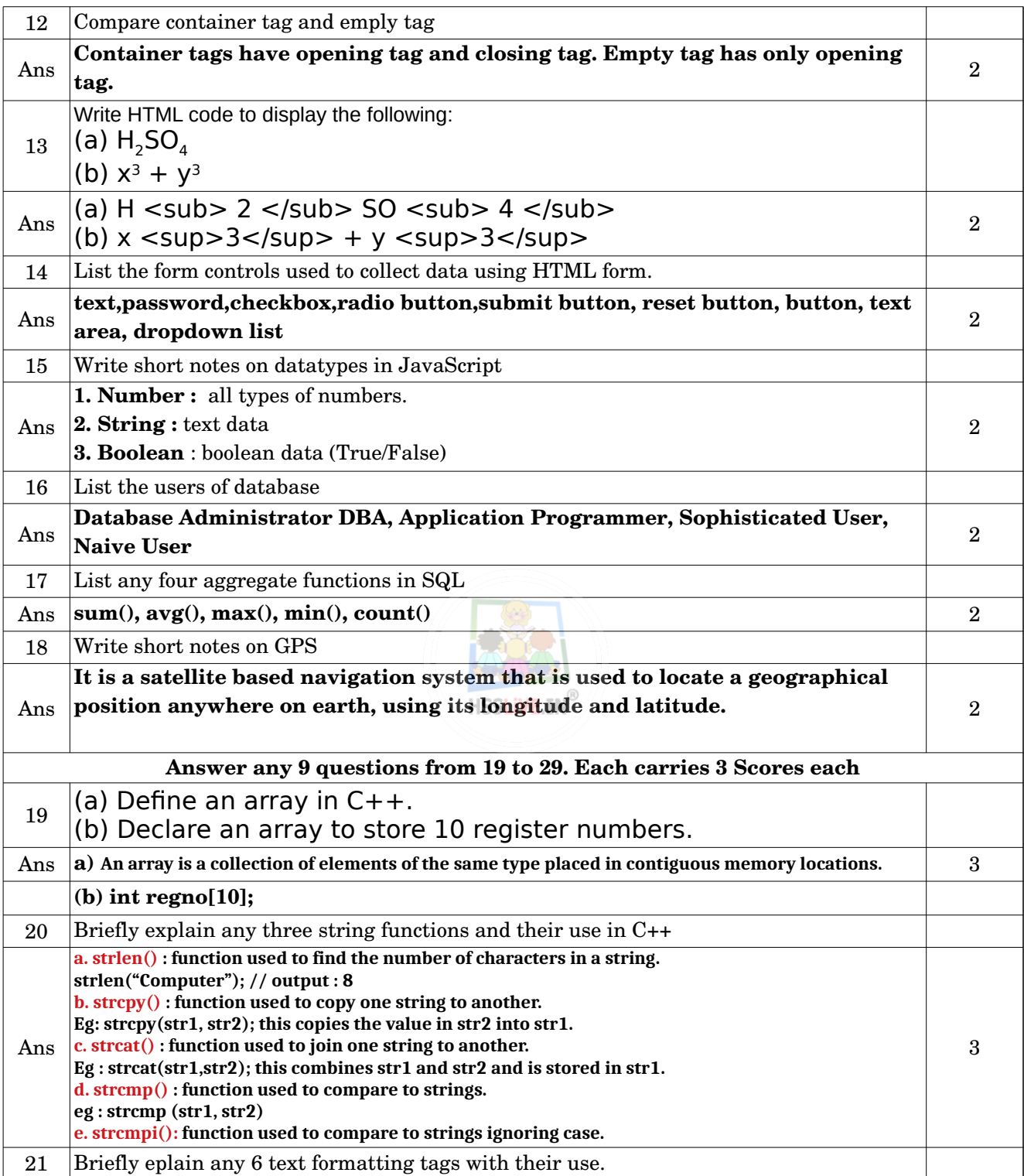

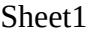

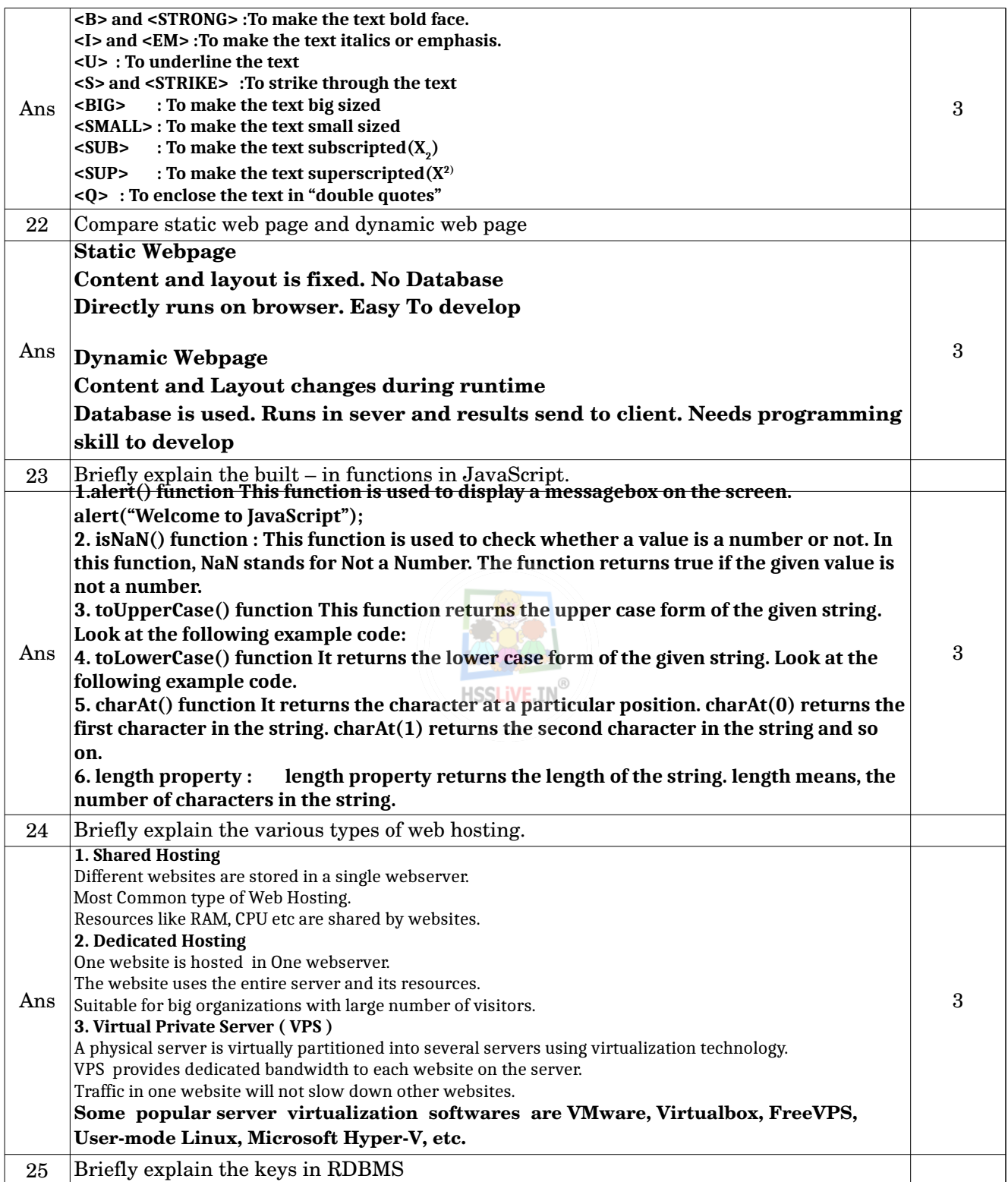

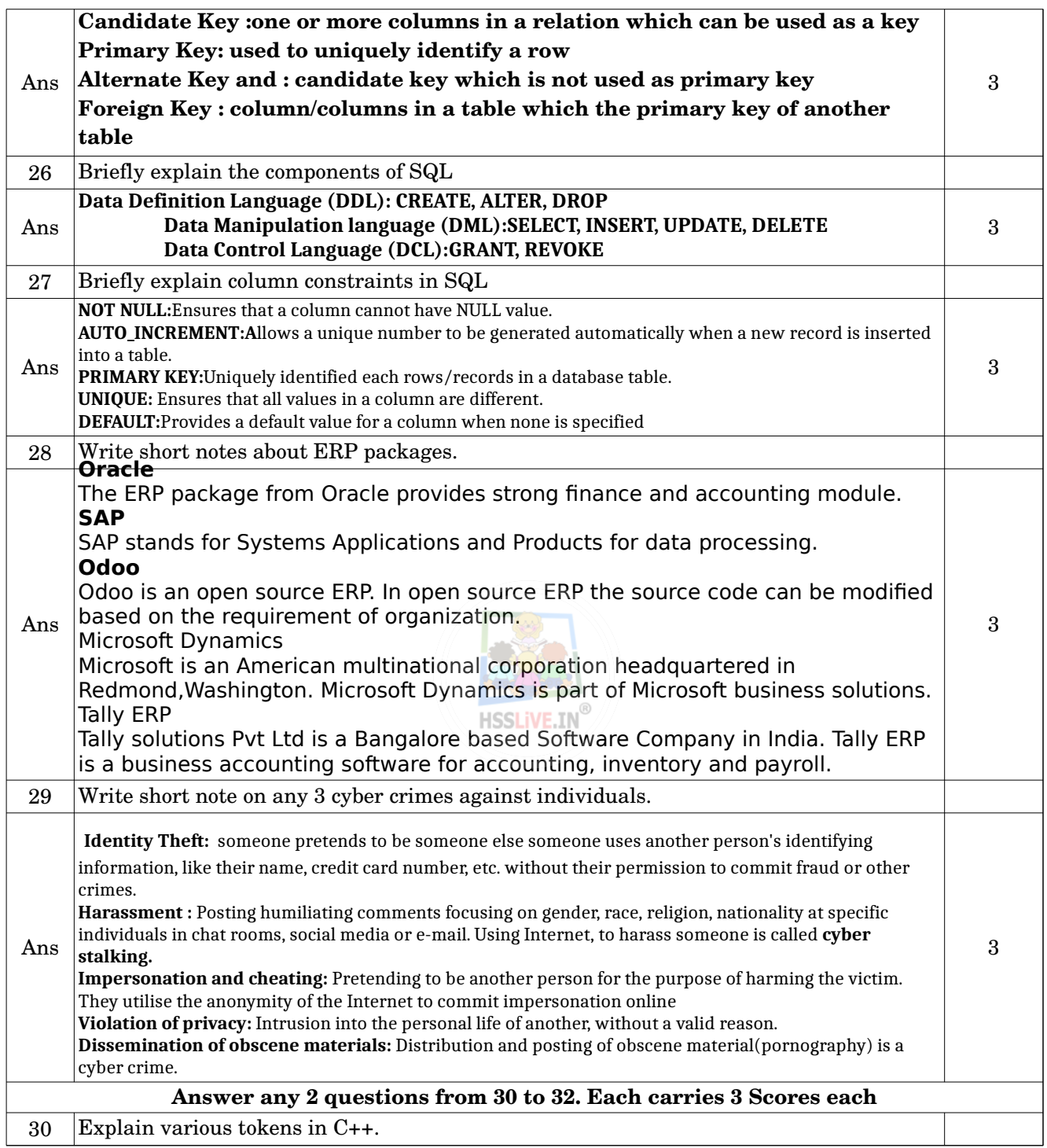

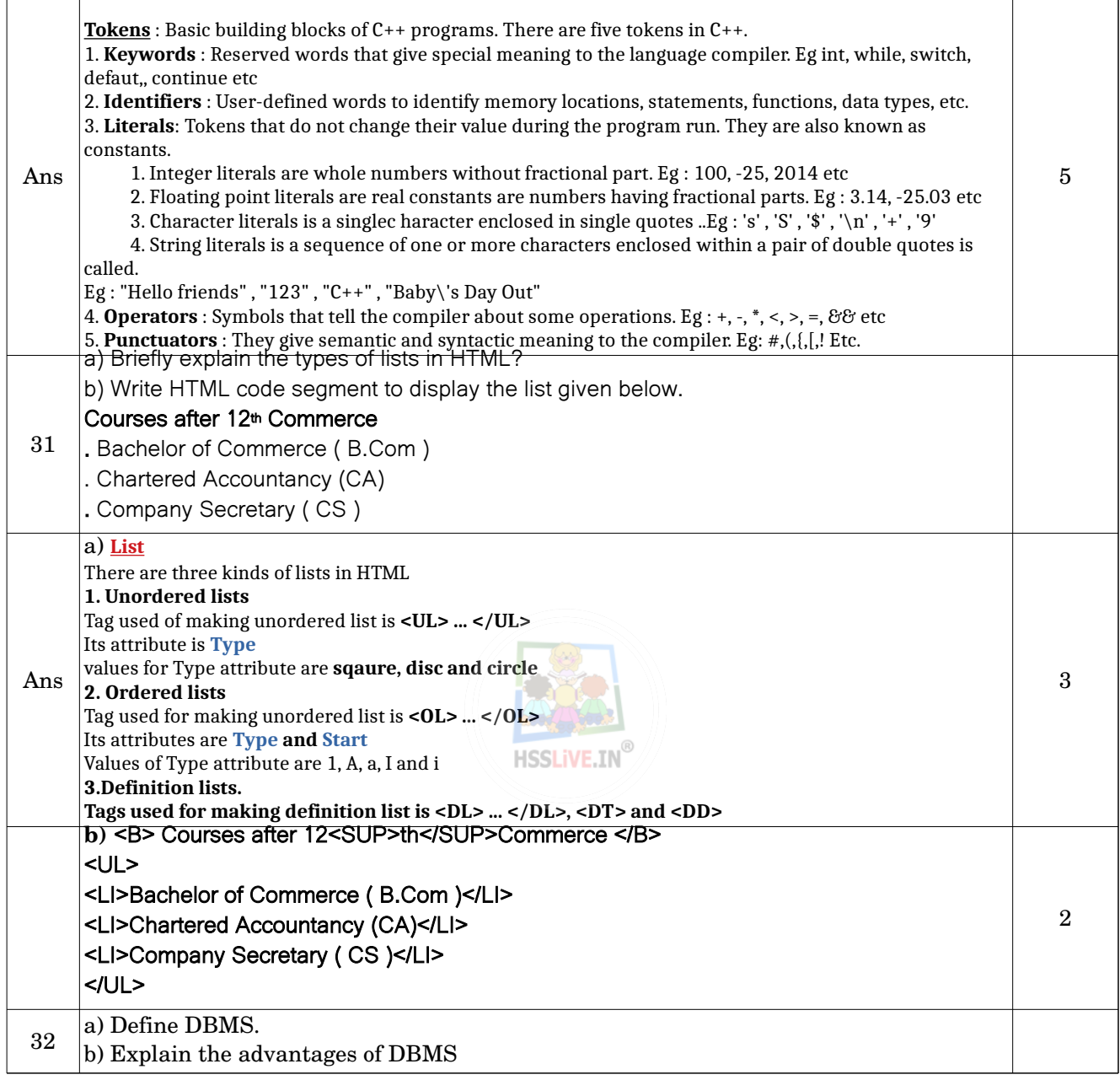

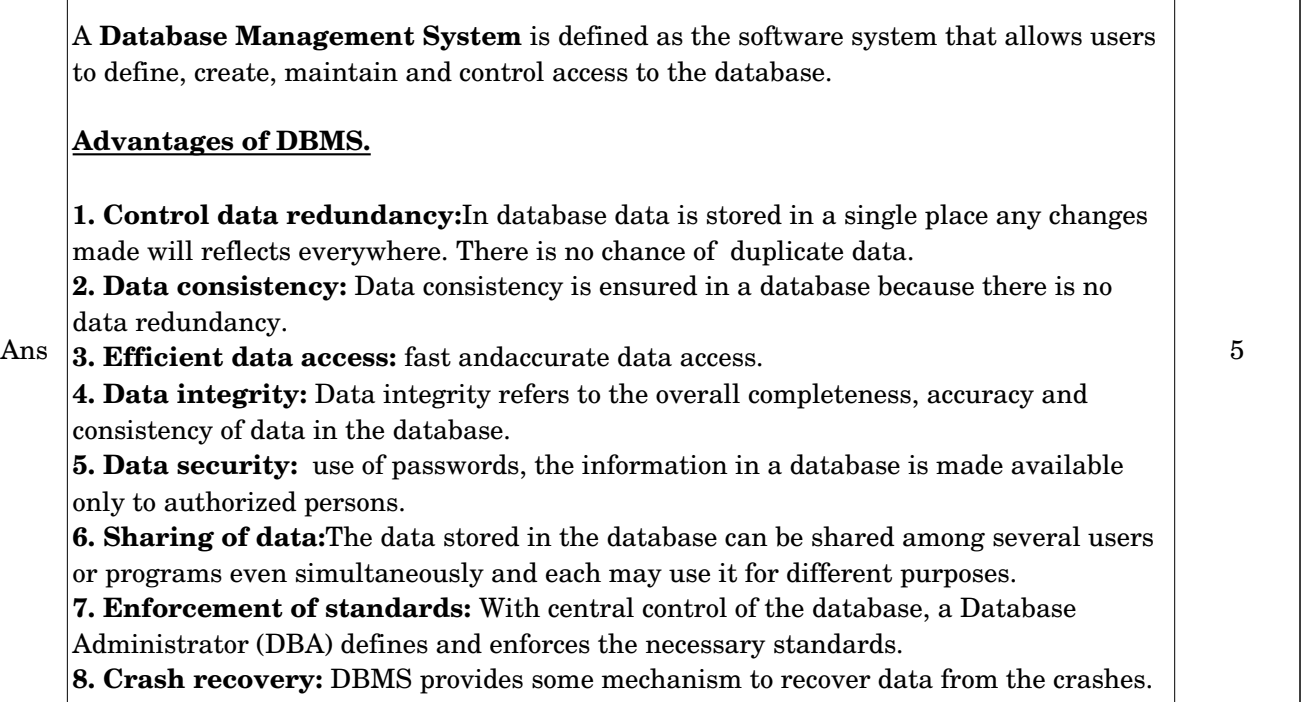

#### **Prepared By : Shahija P V, HSST Computer Application , Anjarakkandi HSS, Kannur**

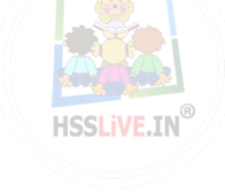